## **RETI DI CALCOLATORI – prova scritta del 10/09/2014**

*Per l'ammissione alla prova orale è necessario ottenere una valutazione sufficiente sia della prima parte che dell'intera prova.*

*Prima parte (10 punti)*

**Q1.** Un host A deve inviare dei dati, utilizzando TCP, a un host B presente nella stessa LAN di A. Indicare – giustificando la risposta – quanti sono tali dati se B termina di riceverli dopo 4 millisecondi nell'ipotesi che frequenza di trasmissione e ritardo di propagazione siano rispettivamente 10 Mbps e 400 microsecondi, nessun altro host collegato alla stessa LAN debba trasmettere alcunché, i preamboli di livello trasporto e rete non contengano opzioni, il valore di MSS sia 1000 byte e non si verifichino errori di trasmissione. Per semplicità, si ignorino i preamboli di livello data link e i tempi di elaborazione di A e di B.

**Q2.** Un host A vuole inviare un messaggio di email contenente come testo solo "OK",indirizzato a un unico destinatario. Indicare – giustificando la risposta – quanti messaggi SMTP A intercambia con il mailserver per inviare tale email.

**Q3.** Consideriamo una rete locale IEEE 802.11 con frequenza di trasmissione di 10 Mbps, ritardo di propagazione di 0,8 microsecondi, velocità di propagazione di 2·10<sup>8</sup> m/s, e con RTS e CTS di 20 byte, ACK di 14 byte, DIFS di 50 microsecondi e SIFS di 16 microsecondi. Supponendo che all'istante t un host A inizi il protocollo per la trasmissione di un frame di 1500 byte e che nessun altro host della rete debba trasmettere frame, indicare– giustificando la risposta – dopo quanto tempo da t un altro host può iniziare la trasmissione di frame.

**Q4**. Considerare l'anello Chord a lato, che utilizza identificatori a 6 bit ed è formato dai nodi con identificatori 2, 15, 21, 31, 40, 47, 48, 55 e X, con  $X\neq$ 55 e  $X\neq$ 2. Indicare – giustificando la risposta– a quale nodo il nodo 48 inoltra la query relativa all'identificatore 57, a seconda del valore di X.

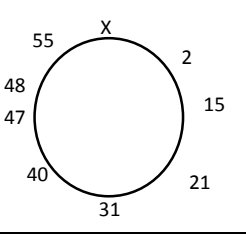

## *Seconda parte*

**E1 (5 punti).** Consideriamo una variante del protocollo Go-Back-N in cui la finestra di invio è più piccola di quella utilizzata per memorizzare i dati ricevuti dal livello superiore. Descrivere con un automa a stati finiti il comportamento del mittente di tale variante Go-Back-N utilizzando il buffer sndpkt per memorizzare sia i dati ricevuti dal livello superiore sia i segmenti "in volo" già spediti al destinatario. Tutte le posizioni del buffer possono essere utilizzate per memorizzare dati ricevuti dal livello superiore, mentre al più soglia posizioni, con soglia<sndpkt.size(), possono essere utilizzate per memorizzare segmenti "in volo".

**E2 (5 punti).** Al tempo t0 il TCP di un processo applicativo A si trova nello stato di *slow start*, ha 3 segmenti *full-sized* in volo, il più vecchio dei quali ha numero di sequenza X, il valore di *ssthresh* è 4 MSS e deve spedire 4 MSS di nuovi dati. Indicare –giustificando la risposta– quale è il valore di *cwnd* in t0 se, dopo avere ricevuto un riscontro non duplicato B, con B.rwnd=3 MSS, il TCP invia solo un segmento A *full-sized.*

Per semplicità, supporre che non scatti nessun timeout nell'intervallo [t0,t1].

**E3 (5 punti).** Consideriamo la rete a lato in cui i nodi utilizzano l'algoritmo distance vector con poisoned reverse e in cui x, w e z sono interi positivi. Determinare, giustificando la risposta: (a) quali relazioni devono valere tra x, w e z affinché, quando la rete ha raggiunto lo stato di quiescenza, il numero di distanze "avvelenate" presenti nelle ultime copie dei vettori che C ha ricevuto dai suoi vicini sia massimo; (b) il contenuto del vettore delle distanze calcolato da C in tale caso.

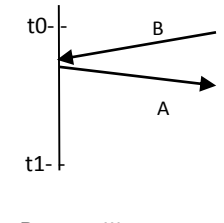

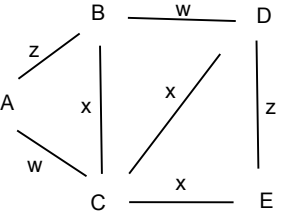

**E4 (5 punti).** Supponiamo che solo tre nodi A, B e C di una rete Ethernet con topologia a bus debbano trasmettere un frame di dati. Supponiamo che al tempo t i tre nodi inizino simultaneamente a tentare di trasmettere ciascuno il proprio frame, A per la prima volta, B per la seconda e C per la terza. Indicare – giustificando la risposta – quale è la probabilità che A, B e C collidano tutti e tre insieme per 3 volte dopo t e che C riesca a trasmettere con successo il proprio frame subito dopo la terza collisione avvenuta dopo t.

## *Traccia della soluzione*

**Q1.** A riceve il riscontro A del primo segmento S1 (*full sized*) contentente dati dopo  $\left(\frac{(20+20)\times8}{10^7} + \frac{400}{10^6} + \frac{(20+20)\times8}{10^7} + \frac{400}{10^6} + \frac{(20+20+1000)\times8}{10^7} + \frac{400}{10^6} + \frac{(20+20)\times8}{10^7} + \frac{400}{10^6} + \frac{400}{10^7} + \frac{400}{10^6} + \frac{400}{10^7} + \frac{400}{10^6} + \frac{400}{10^7} + \frac{400}{10^8} + \frac{400}{10^4$  $\frac{400}{10^6}$  s =  $2528 \,\mu s$ Quindi B termina di ricevere il secondo (S2) e il terzo segmento (S3) contenente dati dopo  $(2528 + \frac{(20+20+1000)\times 8}{10})$  $\frac{+1000\times8}{10} + X + 400$ )  $\mu s$ dove  $X$  è il ritardo di trasmissione di S3. Quindi  $X = 240 \,\mu s$  e S3 contiene *D* byte di dati dove  $\frac{(20+20+D)\times 8}{10^7} = \frac{240}{10^6}$ 10<sup>6</sup> ovvero *D*=260. Quindi i byte di dati inviati da A sono in totale 1000+1000+260=2260. **Q2.** In totale 19 messaggi SMTP<sup>1</sup>: 3 per apertura connessione + 4 per busta + 6 per intestazioni + 1 per linea vuota + 3 per corpo + 2 per chiusura connessione. **Q3.** Il canale sarà di nuovo libero dopo

 $DIFS + d_{tras}(RTS) + d_{prop} + SIFS + d_{tras}(CTS) + d_{prop} + SIFS + d_{tras}(Dati) + d_{prop} + SIFS + d_{tras}(ACK) + d_{prop} =$  $(50+16+0,8+16+16+0,8+16+1200+0,8+16+11,2+0,8)$   $\mu$ s = 1344,4  $\mu$ s. Quindi un altro host potrà iniziare la trasmissione di un frame dopo  $(1344.4 + 50 + 16 + 0.8 + 16 + 16 + 0.8 + 16)$   $\mu$ s = 1460  $\mu$ s.

**Q4.** Analizziamo i vari casi possibili:

 $\overline{a}$ 

- (a) se X=56 i finger del nodo 48 sono 55 55 55 X 2 21
- (b) se X[57,63] i finger del nodo 48 sono 55 55 55 X 2 21
- (a) se X[0,1] i finger del nodo 48 sono 55 55 55 X X 21

Il nodo 48 inoltra quindi la query relativa all'identificatore 57 al nodo X nel caso (a), ovvero se X=56, inoltra invece la query al nodo 55 nei casi (b) e (c), ovvero se  $X \in [57,63]$  o  $X \in [0,1]$ .

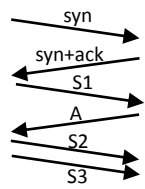

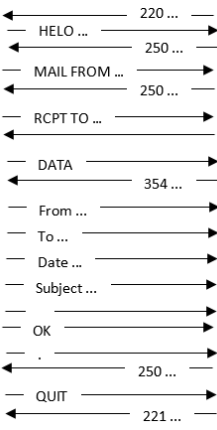

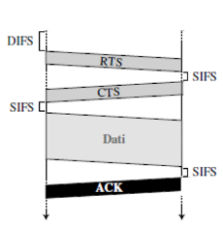

 $114$  se non vengono inviati i messaggi opzionali contenenti le intestazioni e la linea vuota.

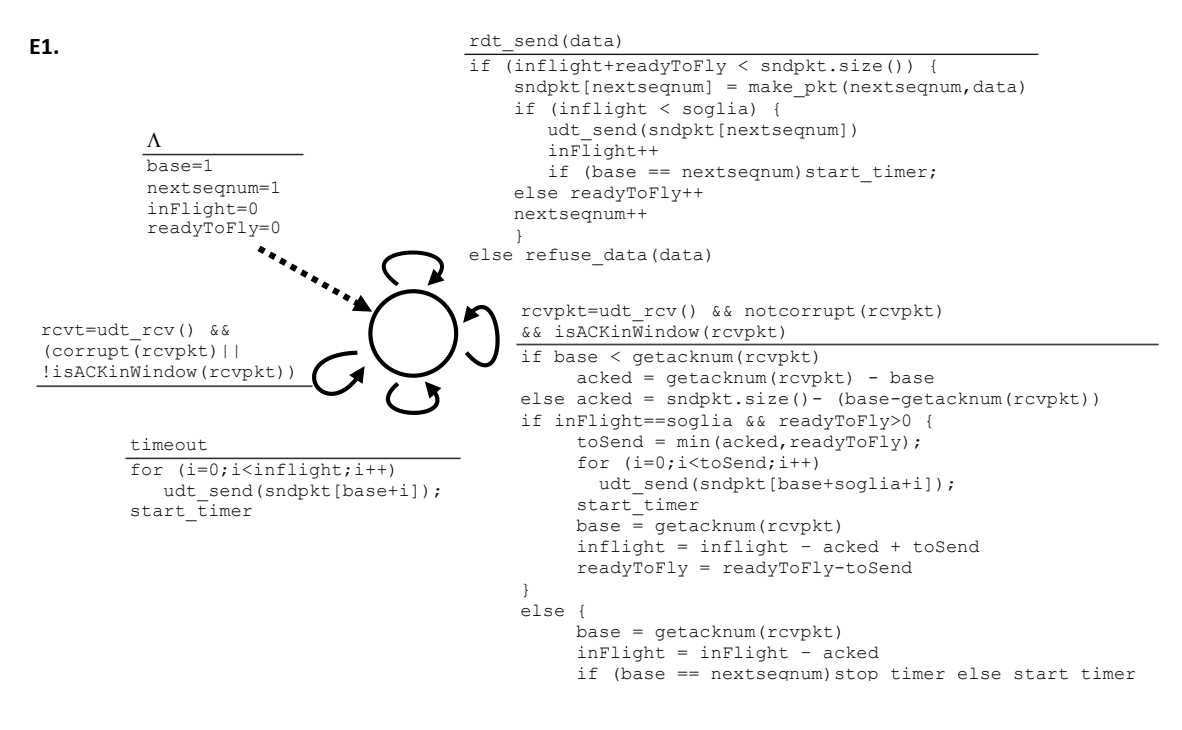

**E2.** Analizziamo i vari casi possibili.

- Se B.ackN=X+3 MSS allora, dopo avere ricevuto B, A non avrebbe più dati in volo e quindi min(*cwndto*+1MSS,3MSS) dovrebbe essere 1 MSS. Ciò non è possibile poiché la dimensione di *cwnd* è sempre almeno 1 MSS.
- Se B.ackN=X+2 MSS allora, dopo avere ricevuto B, A ha ancora 1 MSS di dati in volo e quindi min(*cwndto*+1MSS,3MSS) deve essere 2 MSS, ovvero *cwndto* doveva essere 1 MSS.
- Se B.ackN=X+1 MSS allora, dopo avere ricevuto B, A ha ancora 2 MSS di dati in volo e quindi min(*cwndto*+1MSS,3MSS) deve essere 3 MSS, ovvero *cwndto* doveva essere almeno 2 MSS e meno di 4 MSS (altrimenti il TCP in t0 non si sarebbe trovato nello stato di slow start).

**E3.** (a) I vettori ricevuti da C conterranno il minimo dei valori indicati in ogni casella della tabella sottostante, dove i valori evidenziati in grassetto causerebbero l'avvelenamento della distanza. Affinché il numero di distanze "avvelenate" presenti in tali vettori sia massimo deve quindi valere: x+w<z, 2x<w e 2x<z.

(b) Il contenuto del vettore delle distanze calcolato da C in tale caso sarà:

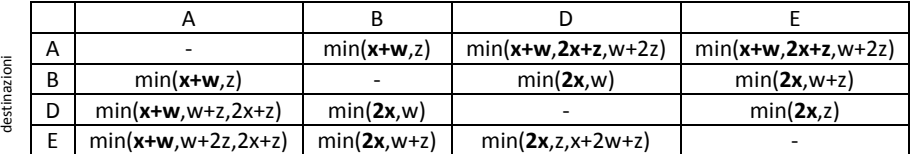

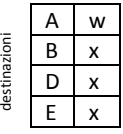

E4. Affinché i tre nodi collidano tutti e tre insieme per tre volte dopo t, essi devono attendere lo stesso K x T<sub>fr</sub> tempo sia dopo la prima che dopo la seconda collisione avvenuta dopo t. Dopo la terza collisione C deve invece scegliere di trasmettere subito (K=0), e A e B di non farlo (K≠0). Tutto ciò può avvenire con probabilità  $\left(2 \times \frac{1}{2}\right)$  $\frac{1}{2} \times \frac{1}{4}$  $\frac{1}{4} \times \frac{1}{8}$  $\frac{1}{8}$   $\times$   $\left(4 \times \frac{1}{4}\right)$  $\frac{1}{4} \times \frac{1}{8}$  $\frac{1}{8} \times \frac{1}{16} \times \left(\frac{7}{8}\right)$  $\frac{7}{8} \times \frac{15}{16}$  $\frac{15}{16} \times \frac{1}{32}$  =  $\frac{105}{2^{24}}$  $\frac{103}{2^{24}}$ .